## **Parametre**

Uygulama açılırken konsoldan gelen parametreler otomatik olarak bu dizilime girilir.

Örnek 1:

```
Prosedür Başlat ( Dizilimsel Metin Parametre = Boş ) Rakamdır 
    Değişken Bayt poz 
    Döngü poz = 0 Dan Parametre -1 Kadar 1 Artış 
       Denetim Parametre[poz]
   DöngüSon
ProsedürSon
```
Örnek 2:

```
Prosedür Başlat ( Dizilimsel Metin Parametre = Boş ) Rakamdır 
    Değişken Metin met 
    Döngü met Kaynağı Parametre Artış 
        Denetim met 
   DöngüSon
ProsedürSon
```
From: <https://www.basit.web.tr/dokuwiki/> - **Basit Yazılım Dili Dokümantasyonu**

Permanent link: **<https://www.basit.web.tr/dokuwiki/doku.php?id=parametre>**

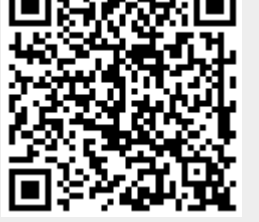

Last update: **07.11.2020 12:45**